## Eureka : utilisation de la base de données

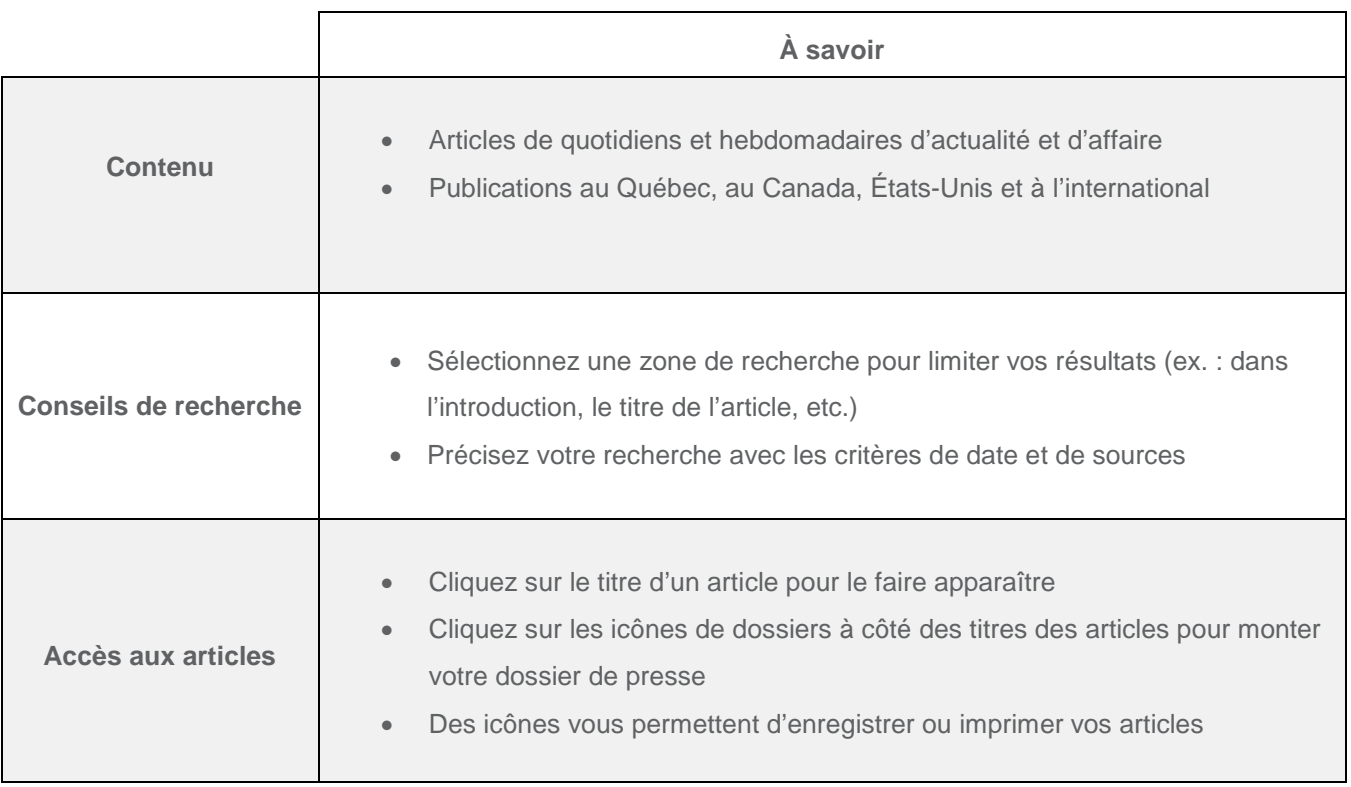